Муниципальное бюджетное образовательное учреждение дополнительного образования Центр детского технического творчества Бугульминского муниципального района Республики Татарстан

Принята на заседании Педагогического совета от «29 » августа 2023 г. Протокол № 1

Утверждена Директор-МБОУ ДО ЦДТТ от «29 » августа 2023 г. Приказ № 22

# Дополнительная общеобразовательная общеразвивающая программа «МИР МУЛЬТИМЕДИА ТВОРЧЕСТВА»

с использованием элементов дистанционных технологий

направленность: естественнонаучная возраст учащихся: 9 - 16 лет срок реализации: 2 года (288 часов)

> Разработчик: Аношина Ольга Владимировна, педагог дополнительного образования

г. Бугульма, 2023

# **Информационная карта образовательной программы**

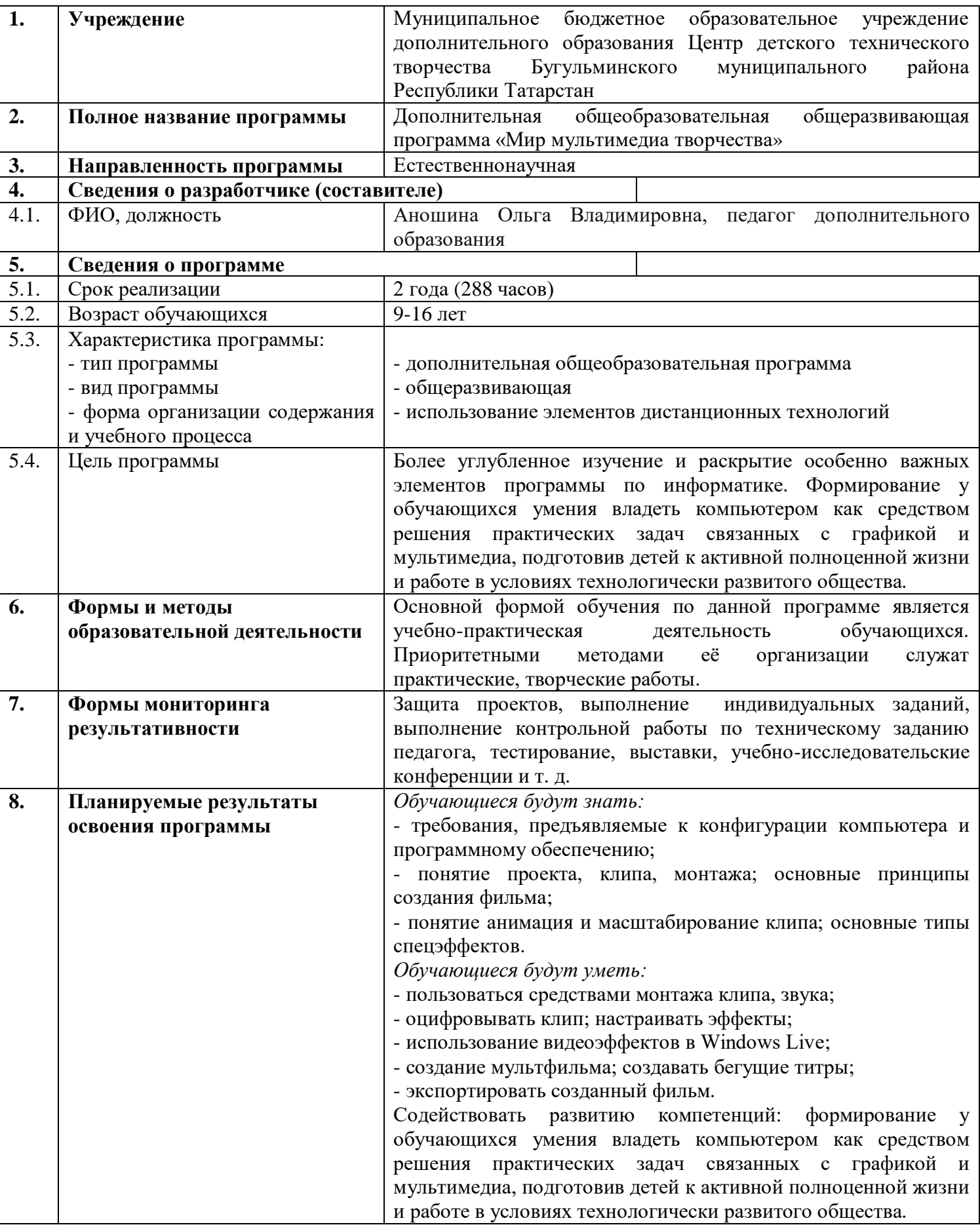

# **Оглавление**

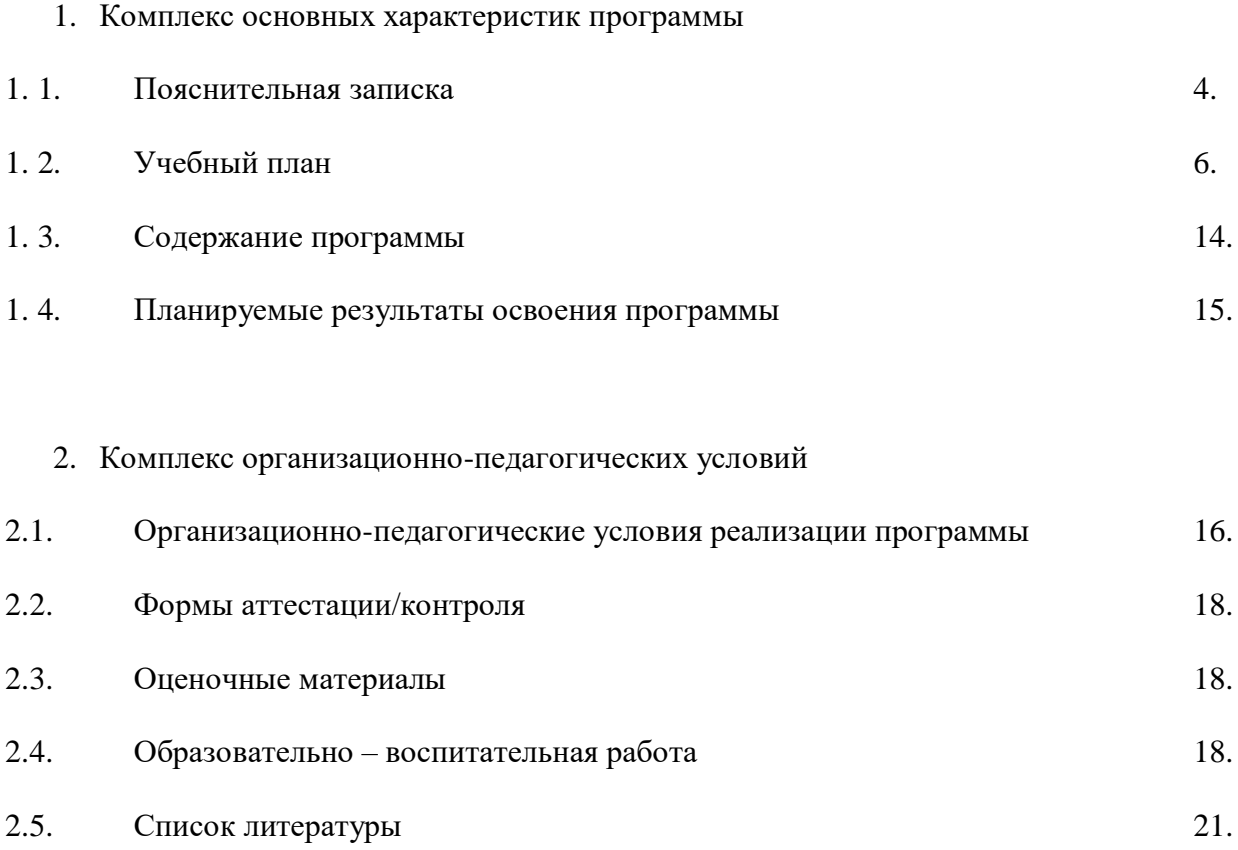

Приложение

#### **1. Комплекс основных характеристик программы** *1.1. Пояснительная записка*

**Направленность:** дополнительная общеобразовательная общеразвивающая программа «Мир мультимедиа творчества» является программой естественнонаучной направленности.

Нормативно-правовое обеспечение программы: дополнительная общеобразовательная общеразвивающая программа естественнонаучной направленности «Мир мультимедиа творчества» разработана в соответствии с требованиями Федерального закона об образовании в Российской Федерации от 29.12.2012 № 273-ФЗ; Концепцией развития дополнительного образования детей до 2030 года от 31 марта 2022 г. № 678-р; Федерального проекта «Успех каждого ребенка» в рамках Национального проекта «Образование», утвержденного Протоколом заседания президиума Совета при Президенте Российской Федерации по стратегическому развитию и национальным проектам от 03.09.2018 № 10; Приказа Минпроса России от 03.09.2019 № 467 «Об утверждении Целевой модели развития региональных систем дополнительного образования детей»; Федерального закона от 13 июля 2020 г. №189-ФЗ «О государственном (муниципальном) социальном заказе на оказание государственных (муниципальных) услуг в социальной сфере» (с изменениями и дополнениями, вступившими в силу с 28.12.2022 г.); Приказа № 629 Министерства просвещения России от 27.07.2022г. «Об утверждении Порядка организации и осуществления образовательной деятельности по дополнительным общеобразовательным программам»; Методическими рекомендациями по реализации дополнительных общеобразовательных программ с применением электронного обучения и дистанционных образовательных технологий (Письмо Министерства просвещения от 31 января 2022 года № ДГ-245/06 «О направлении методических рекомендаций»); Методическими рекомендациями по проектированию и реализации дополнительных общеобразовательных программ в новой редакции, МОиН РТ, ГБУ «РЦВР», 2023; «Санитарно-эпидемиологическими требованиями к организациям воспитания и обучения, отдыха и оздоровления детей и молодежи» СП 2.4.3648-20, утвержденных постановлением Главного санитарного врача Российской Федерации от 28 сентября 2020 г. № 28; локальных нормативных актов и Устава МБОУ ДО ЦДТТ.

**Актуальность:** в настоящее время никто не станет оспаривать тот факт, что использование информационных технологий оказывает заметное влияние на содержание, формы и методы обучения. Феномен внедрения ИКТ в преподавательскую деятельность является предметом пристального внимания и обсуждения ученых, методистов, педагоговпрактиков. Необходимо отметить, что информационные технологии всегда были неотъемлемой частью педагогического процесса и в «докомпьютерную эпоху». Это, прежде всего, связано с тем фактом, что процесс обучения является информационным процессом. Но только с появлением возможности использования компьютеров в образовательном процессе сам термин «информационные технологии» приобрел новое звучание, так как стал ассоциироваться исключительно с применением ПК. Таким образом, появление компьютера в образовательной среде явилось своего рода каталогизатором тех тенденций, которые обнажили информационную суть процесса обучения.

В педагогической деятельности среди информационных технологий особое место занимают так называемые мультимедийные технологии. Все чаще возникает потребность в самопрезентации, защиты своей творческой деятельности, наглядного представления информации для окружающих.

Бесспорно, что мультимедийные технологии обогащают процесс обучения и воспитания, позволяют сделать процесс более эффективным, вовлекая в процесс восприятия учебной информации большинство чувственных компонент обучаемого. При использовании интерактивных мультимедийных технологий в процессе обучения доля усвоенного материала может составить до 75%. Вполне возможно, что это, скорее всего, явно оптимистическая оценка, но о повышении эффективности усвоения учебного материала, когда в процесс восприятия вовлекаются и зрительная и слуховая составляющие, было известно задолго до

появления компьютеров. Мультимедийные технологии превратили учебную наглядность из статической в динамическую, то есть появилась возможность отслеживать изучаемые процессы во времени. Раньше такой возможностью обладало лишь учебно-образовательное телевидение, но у этой области наглядности отсутствует аспект, связанный с интерактивностью. Моделировать процессы, которые развиваются во времени, интерактивно менять параметры этих процессов, очень важное дидактическое преимущество мультимедийных обучающих систем. Тем более довольно много образовательных задач связанных с тем, что демонстрацию изучаемых явлений невозможно провести в учебной аудитории, в этом случае средства мультимедиа являются единственно возможными на сегодняшний день.

**Отличительные особенности программы:** предмет информатика в школе изучается обучающимися с 7 по 11 класс на базовом уровне (в 10 и 11 классах с физико-математической направленностью информатика изучается на профильном уровне), но количество часов для качественного приобретения навыков составления презентаций, слайд фильмов и для реализации метода проектов мало. В современном мире умение представить себя и свою работу очень важно, поэтому программа данного объединения отражает потребности обучающихся и школы и ориентирована на детей от 8 до 16 лет.

**Цель программы:** более углубленное изучение и раскрытие особенно важных элементов программы по информатике. Формирование у обучающихся умения владеть компьютером как средством решения практических задач связанных с графикой и мультимедиа, подготовив детей к активной полноценной жизни и работе в условиях технологически развитого общества.

## **Задачи:**

Образовательные:

1. Обучить детей создавать обрабатывать информацию с использованием мультимедиа технологий.

- 2. Включение обучающихся в практическую исследовательскую деятельность.
- 3. Развитие мотивации к сбору информации.
	- Развивающие:

1. Развитие деловых качеств (самостоятельность, ответственность, активность, аккуратность).

- 2. Развитие чувства прекрасного.
- 3. Развитие у обучающихся навыков критического мышления

Воспитательные:

- 1. Формирование потребности в саморазвитии.
- 2. Формирование активной жизненной позиции.
- 3. Развитие культуры общения.
- 4. Развитие навыков сотрудничества.

5. Содействовать в самоопределении, социальной адаптации; воспитывать духовнонравственные качества личности; выработать у детей социально ценные навыки поведения, общения, работы; создать условия для освоения азов ряда профессий.

**Адресат программы:** данная программа ориентирована на детей от 9 до 16 лет.

**Объем программы:** 288 часов.

**Формы организации образовательного процесса:** образовательный процесс организуется в очно-заочной форме. Программа подготовки предполагает очные и заочные дистанционные занятия. Основной формой обучения по данной программе является учебнопрактическая деятельность обучающихся. Приоритетными методами ее организации служат практические, творческие работы. После зачисления обучающегося, ему, в соответствии с графиком учебного процесса по интернету высылаются тексты заданий и методические рекомендации по их выполнению, высылаются лекции, рекомендации по поиску информации, практические задания. Присланные решения рецензируются и вместе со следующим заданием и возможным вариантом решения высылаются обучающемуся. В случае каких-то затруднений

или необходимости всем обучающимся предоставляется право получения индивидуальной консультации, они могут обратиться за консультациями к педагогу по электронной почте.

Программа может быть реализована полностью в дистанционной форме согласно Положению «О реализации дополнительных общеобразовательных общеразвивающих программ с применением электронного обучения и дистанционных образовательных технологий МБОУ ДО ЦДТТ». При реализации программы могут использоваться информационно-образовательные ресурсы, информационно-коммуникационные технологии, технические средства обучения, образовательные платформы.

При необходимости программа может быть адаптирована для обучающихся с ОВЗ, детей-инвалидов. Адаптированная образовательная программа, индивидуализирующая процесс обучения по дополнительной общеобразовательной программе разрабатывается на основании Положения «О дополнительных общеобразовательных общеразвивающих (в том числе адаптированных) и рабочих программах, реализуемых в МБОУ ДО ЦДТТ».

**Срок освоения программы:** программа рассчитана на 2 года.

**Режим занятий:** занятия проводятся два раза в неделю по 2 академических часа. Программа первого года обучения предусматривает 144 учебных часа: по два часа два раза в неделю. Программа второго года обучения - 144 учебных часа: по два часа два раза в неделю.

| $\mathbf{N_2}$<br>$\pi/\pi$ | Наименование разделов и тем                                                                                                    | <b>Всего</b> | В том числе              |        | Формы аттестации/<br>Контроля                                                                |
|-----------------------------|----------------------------------------------------------------------------------------------------|--------------|--------------------------|--------|----------------------------------------------------------------------------------------------|
|                             |                                                                                                    |              | Теорети Практи<br>ческих | ческих |                                                                                              |
| $\mathbf{1}$                | Растровый графический<br>редактор Paint<br>https://gym1505.ru/sites/default/fil<br>es/blogs/glava_2_graficheskiy_red<br>aktor paint 0 0.pdf                                                                           | 20           | 6                        | 14     | Практическая работа                                                                          |
| 2                           | Текстовый редактор Microsoft<br>Word<br>https://gym1505.ru/sites/default/fil<br>es/blogs/glava_3_word_0.pdf                                                                                                    | 30           | 8                        | 22     | Практическая работа                                                                          |
| 3                           | Интерфейс MS PowerPoint<br>https://nsportal.ru/sites/default/files<br>/2019/06/17/prakticheskaya_rabota<br>sozdanie_multimediynoy_prezent<br>atsii.pdf                                                                | 44           | 17                       | 27     | Практическая работа                                                                          |
| $\overline{4}$              | Растровый графический<br>редактор Adobe Photoshop<br>https://infourok.ru/uchebno-<br>metodicheskoe-posobie-k-<br>prakticheskim-rabotam-po-<br>izucheniyu-graficheskogo-<br>redaktora-adobe-photoshop-<br>4062900.html | 50           | 12                       | 38     | Практическая работа<br>Выполнение контрольной<br>работы по техническому<br>заданию педагога. |
|                             | Итого                                                                                                    | 144          | 43                       | 101    |                                                                                              |

*1.2. Учебный план*  **Учебный план 1 год обучения**

# **Учебный план 2 год обучения**

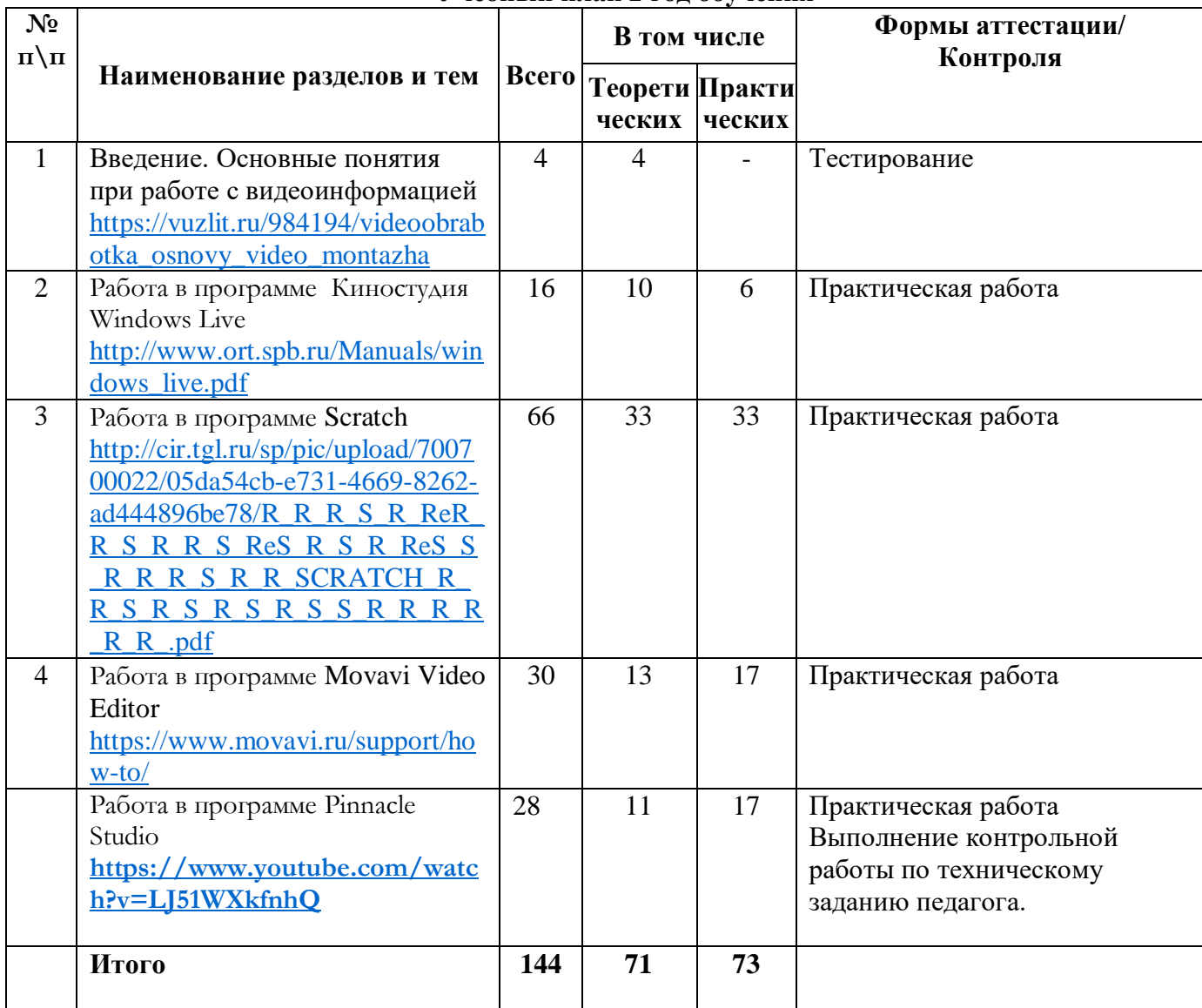

# **Учебно-тематический план 1 год обучения**

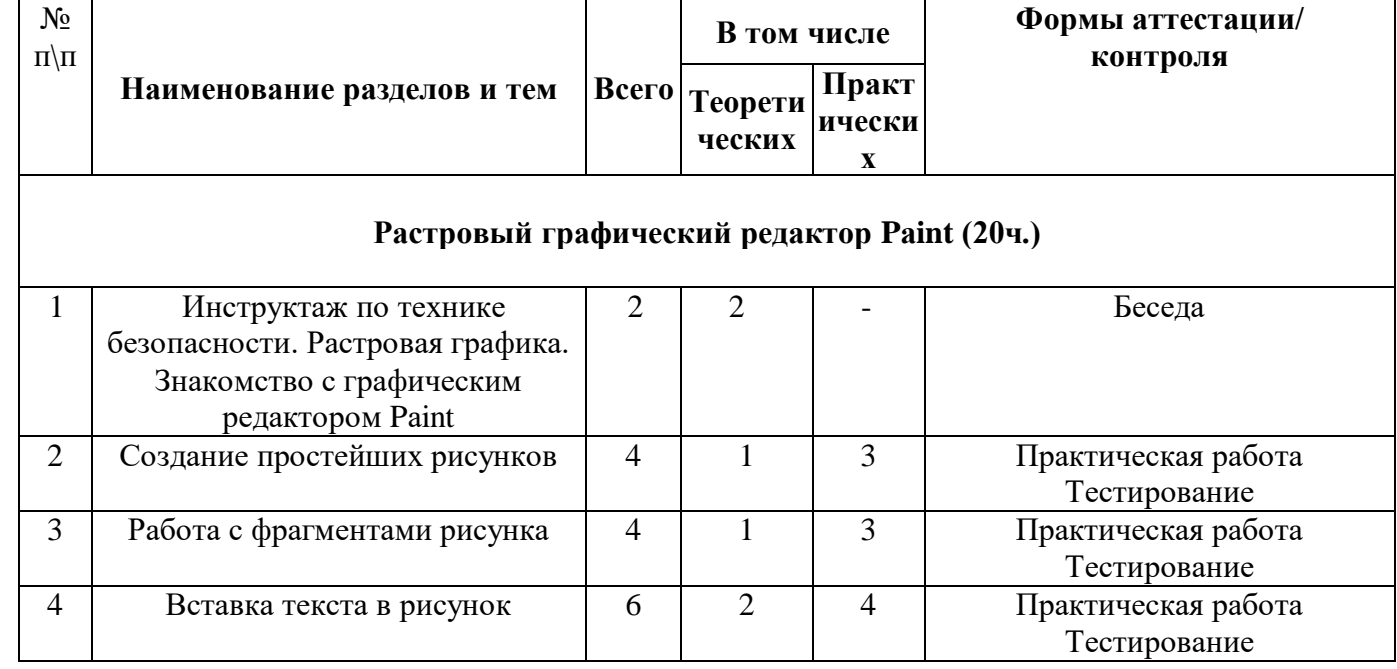

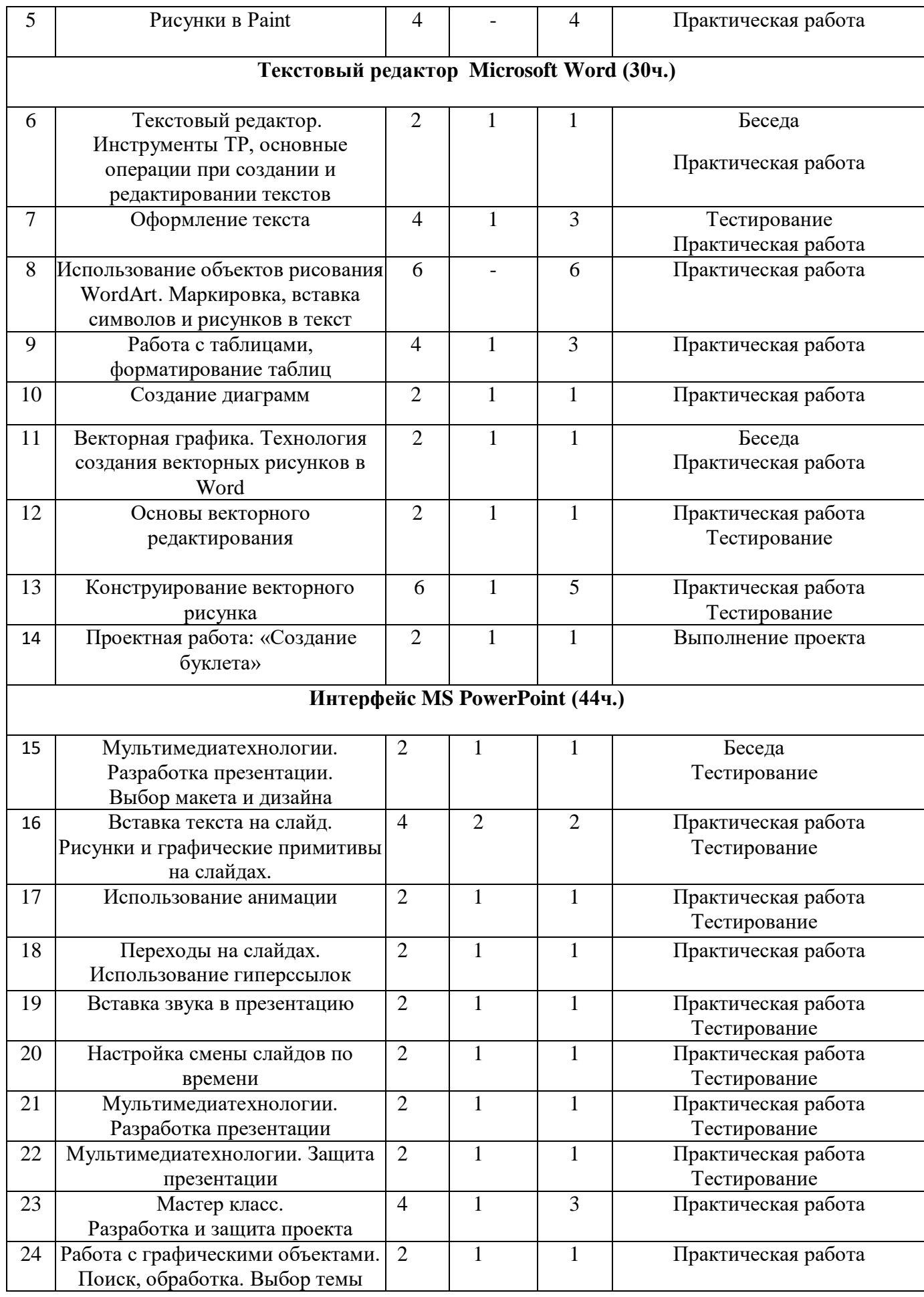

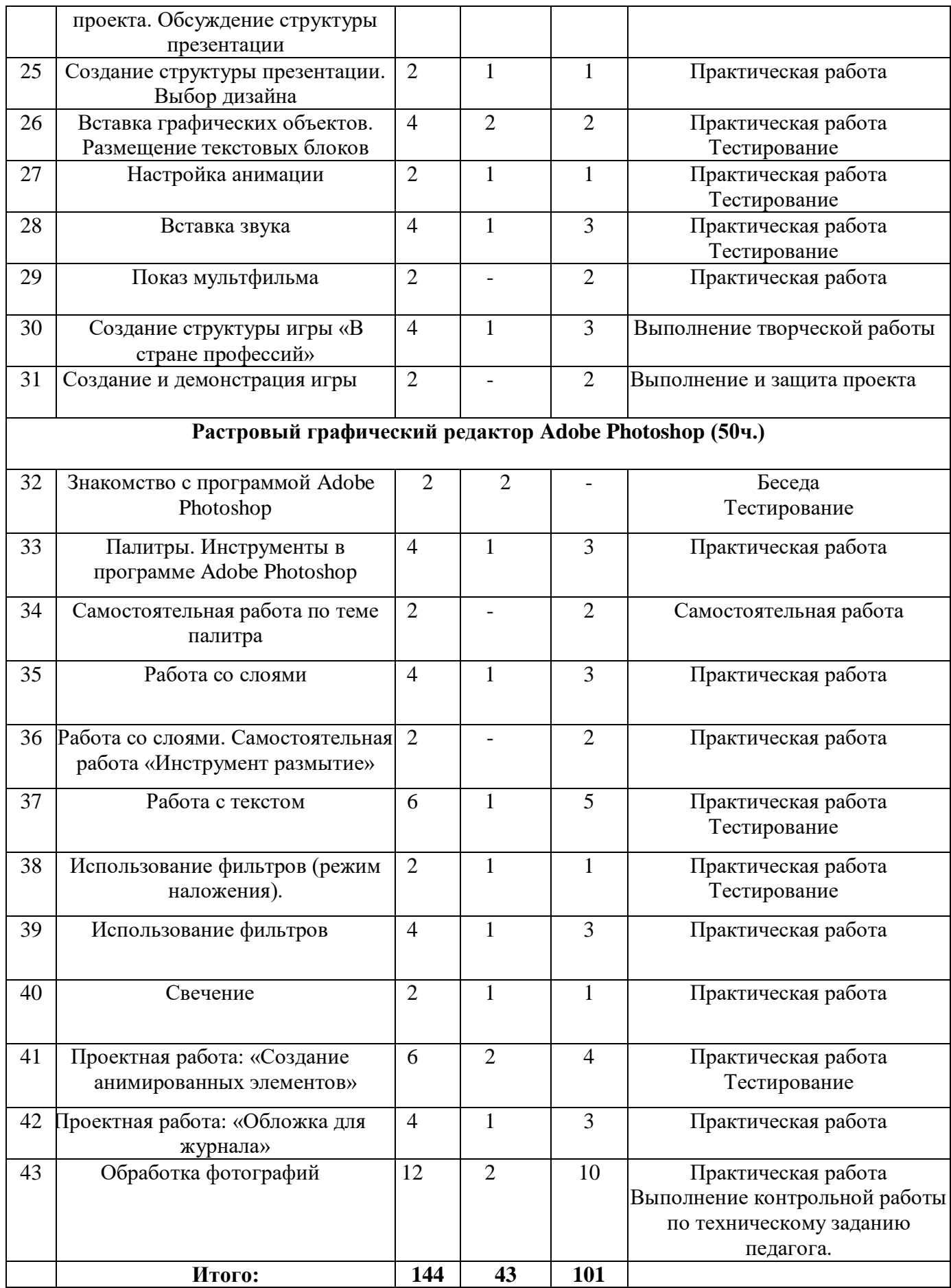

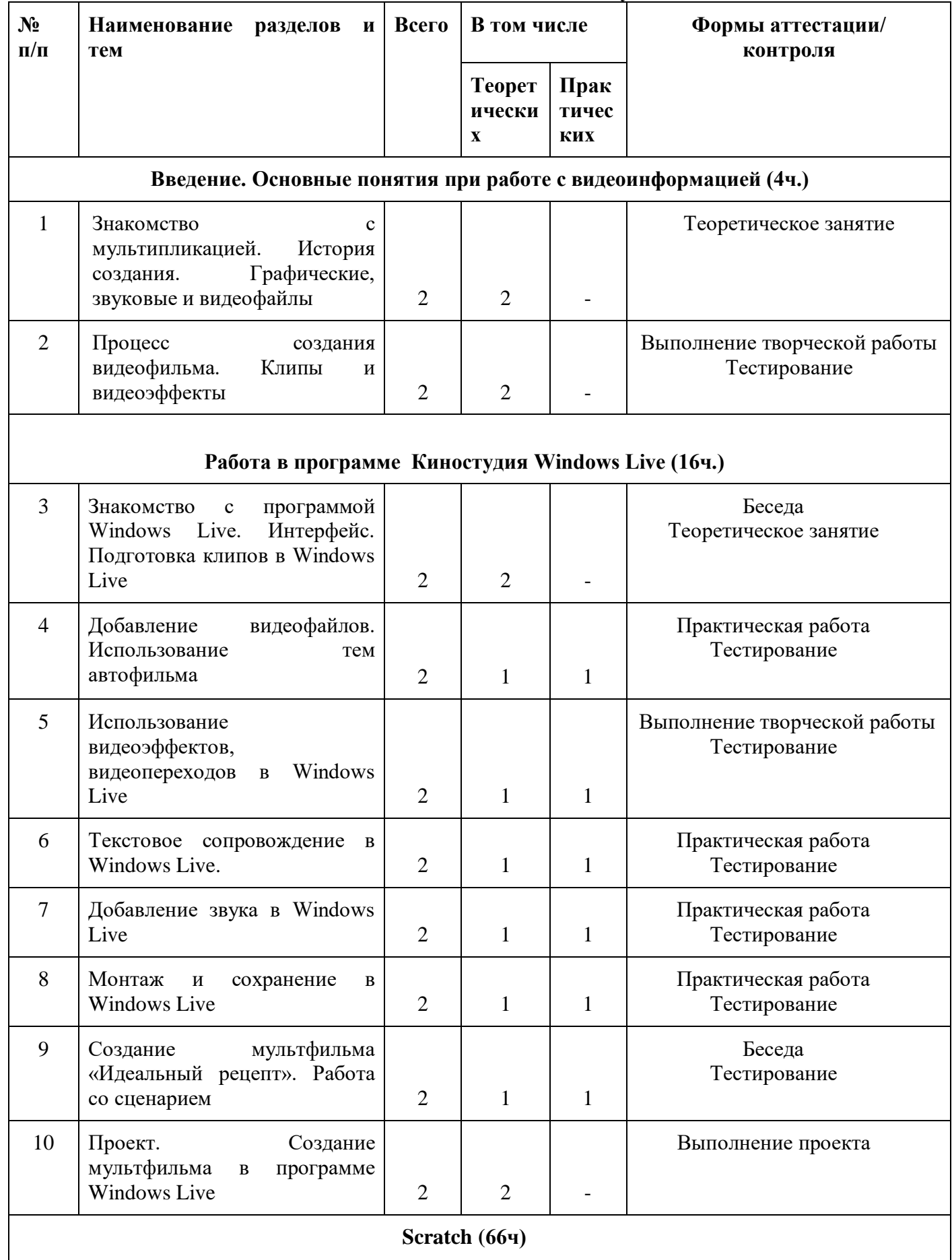

# **Учебно-тематический план 2 год обучения**

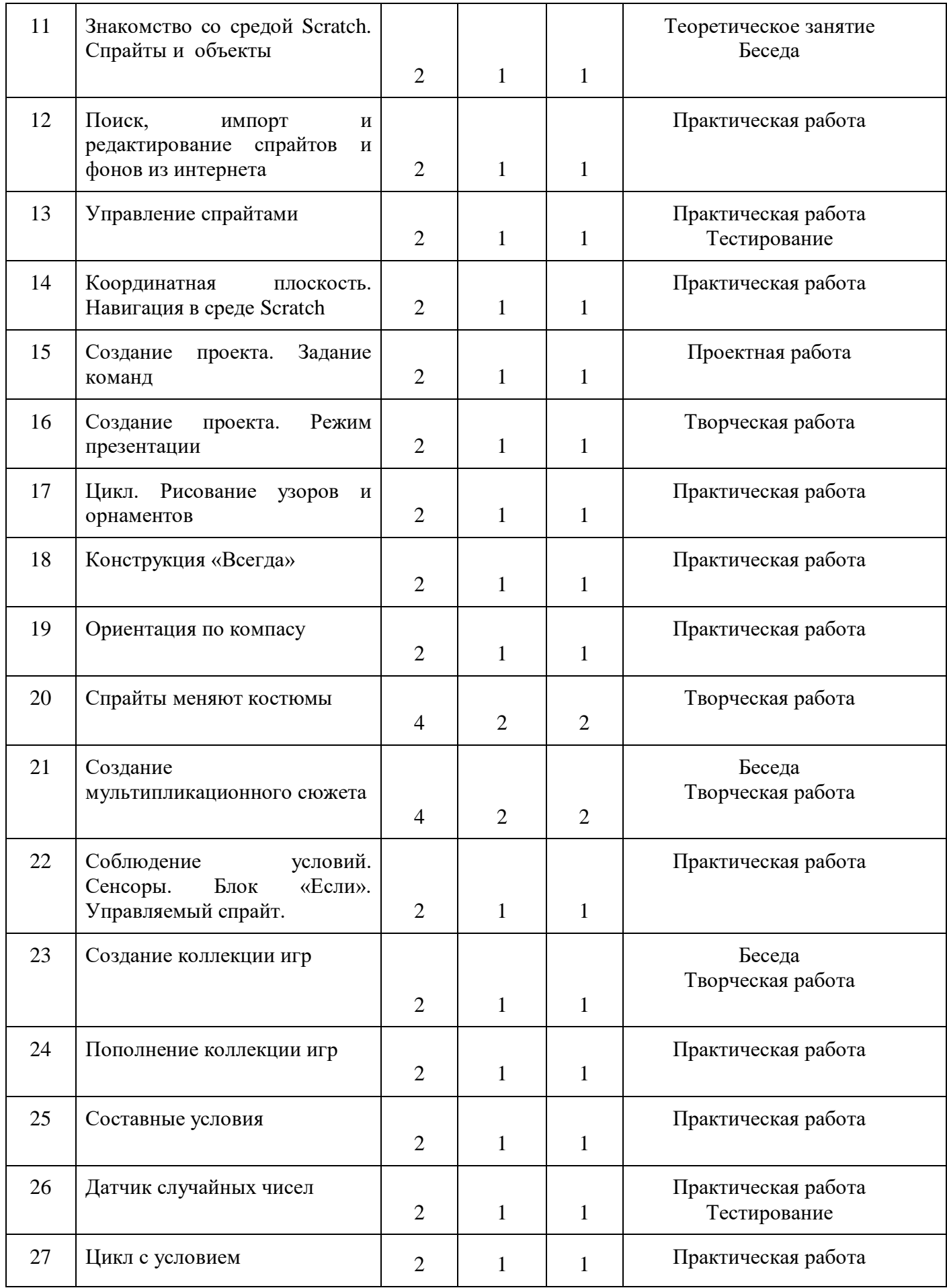

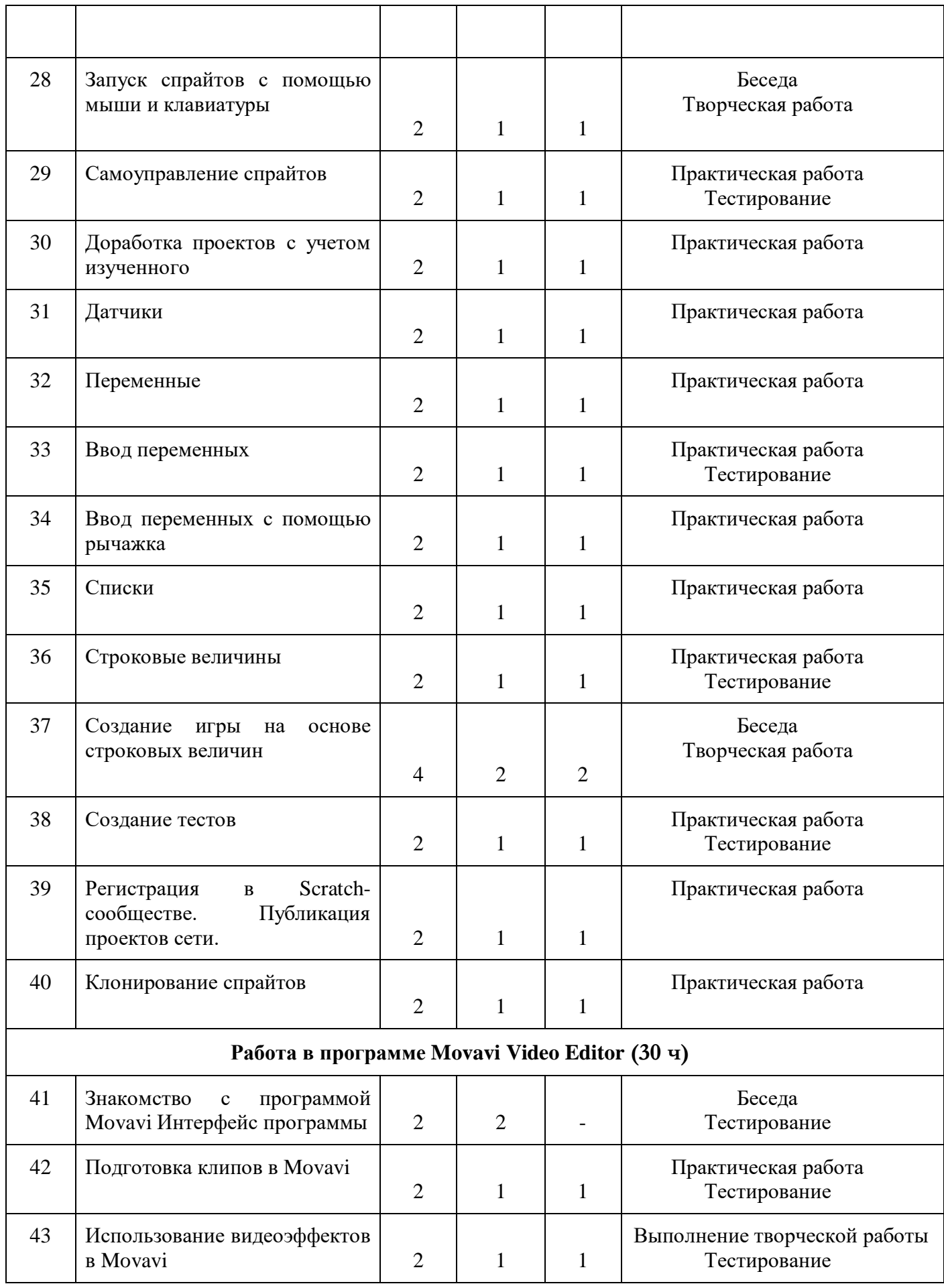

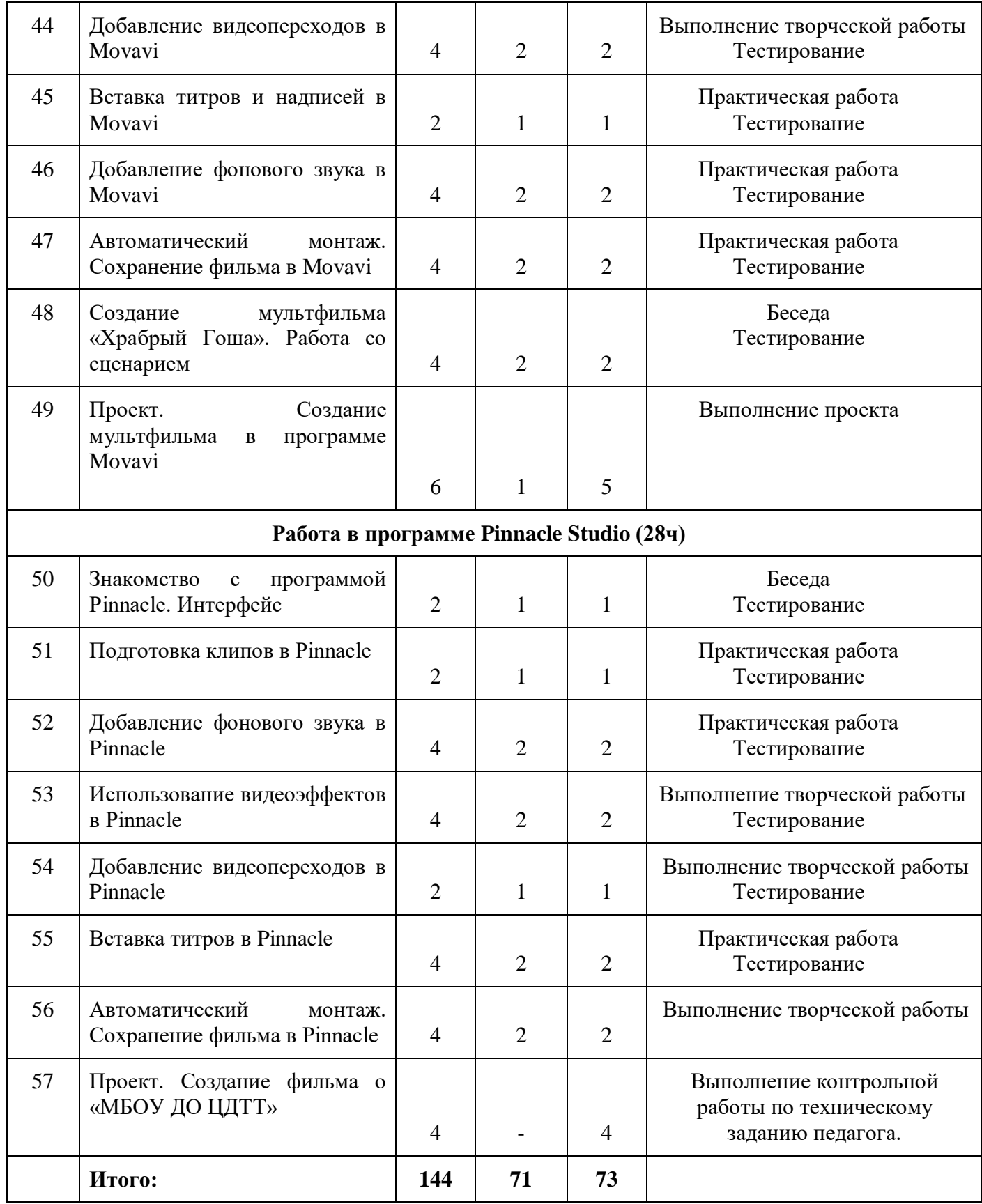

# *1.3. Содержание учебного плана* **Содержание учебного плана 1 год обучения**

## **Растровый графический редактор Pаint (20ч.)**

 Инструктаж по технике безопасности. Растровая графика. Знакомство с графическим редактором Pаint. Создание простейших рисунков. Работа с фрагментами рисунка. Вставка текста в рисунок.

## **Текстовый редактор Microsoft Word (30ч.)**

 Текстовый редактор. Инструменты ТР, основные операции при создании и редактировании текстов. Оформление текста. Использование объектов рисования WordArt. Маркировка, вставка символов и рисунков в текст. Работа с таблицами, форматирование таблиц. Создание диаграмм.

Векторная графика. Технология создания векторных рисунков в Word. Основы векторного редактирования. Конструирование векторного рисунка. Проектная работа: «Создание буклета, визитки».

## **Интерфейс MS PowerPoint (44ч.)**

Мультимедиатехнологии. Разработка презентации. Выбор макета и дизайна. Вставка текста на слайд. Требования к текстовым фрагментам и заголовкам слайда. Рисунки и графические примитивы на слайдах. Использование анимации. Переходы на слайдах. Использование гиперссылок. Вставка звука в презентацию. Настройка смены слайдов по времени. Мультимедиатехнологии. Разработка презентации. Выбор темы проекта. Обсуждение структуры презентации. Работа с графическими объектами. Поиск, обработка. Создание структуры презентации. Выбор дизайна. Вставка графических объектов. Размещение текстовых блоков. Настройка анимации. Вставка звука. Создание структуры самопрезентации. Создание и демонстрация самопрезентации.

## **Растровый графический редактор Adobe Photoshop (50ч.)**

 Знакомство с программой Adobe Photoshop. Палитры. Инструменты в программе Adobe Photoshop.

Работа со слоями. Работа с текстом . Использование фильтров. Свечение. Проектная работа: «Обложка для журнала». Проектная работа: «Создание анимированных элементов».

## **Содержание учебного плана 2 год обучения**

## **Введение. Основные понятия при работе с видеоинформацией (4ч.)**

Знакомство с мультипликацией. История создания. Графические файлы. Звуковые файлы. Видеофайлы. Процесс создания видеофильма. Клипы и видеоэффекты. Какими бывают программы по созданию видеофайлов и их возможности.

## **Работа в программе Киностудия Windows Live (16ч.)**

Знакомство с программой Windows Live. Интерфейс. Подготовка клипов в Windows Live. Добавление видеофайлов. Использование тем автофильма. Использование видеоэффектов в Windows Live. Добавление видеопереходов в Windows Live. Текстовое сопровождение в Windows Live. Добавление звука в Windows Live. Монтаж и сохранение в Windows Live. Создание мультфильма «Идеальный рецепт». Работа со сценарием. Проект. Создание мультфильма в программе Windows Live.

## **Работа в программе Scratch (66ч)**

Editor.

Знакомство с программой Scratch. Интерфейс программы. Создание проектов. Знакомство с программированием, блок схемами.

## **Работа в программе Movavi VideoEditor (30ч.)**

Знакомство с программой Movavi Video Editor. Интерфейс программы. Подготовка клипов. Использование видеоэффектов в Movavi Video Editor. Добавление видеопереходов в Movavi Video

Вставка титров и надписей в Movavi Video Editor. Добавление фонового звука в Movavi Video Editor .

Автоматический монтаж. Сохранение фильма в Movavi Video Editor. Создание мультфильма «Храбрый Гоша». Работа со сценарием. Проект. Создание мультфильма в программе Movavi Video Editor.

## **Работа в программе Pinnacle Studio (28ч.)**

Знакомство с программой Pinnacle Studio. Интерфейс. Подготовка клипов в Pinnacle Studio. Добавление фонового звука в Pinnacle Studio. Использование видеоэффектов в Pinnacle Studio. Добавление видеопереходов в Pinnacle Studio. Вставка титров в Pinnacle Studio. Автоматический монтаж. Сохранение фильма в Pinnacle Studio. Проект. Создание фильма о «МБОУ ДО ЦДТТ».

# *1.4. Планируемые результаты освоения программы* **Ожидаемые результаты 1-й год обучения:**

# **Предметные**

*Будут знать:*

- правила техники безопасности при работе на ПК;
- названия и функциональное назначение, основные характеристики устройств компьютера (для чего необходимы устройства ПК, как ими лучше пользоваться);
- основные типы носителей информации в компьютере, их основные характеристики (на какие носители лучше производить запись, знать объем записи на СД- диск, ДВД- диск, флеш- карту или дискету);
- состав и назначение программного обеспечения ПК (для чего необходимы программы текстового, графического, табличного редактора);
- сущность понятия алгоритма, его основные свойства (как построить схему выполнения той или иной поставленной задачи. Если это создание открытки - то это в текстовом редакторе, расчет задачи - в табличном редакторе по определенному алгоритму (когда все действия выполняются строго в определенном порядке).

# *Будут уметь:*

1.Редактировать изображения в растровом графическом редакторе:

- выделять фрагменты изображений с использованием различных инструментов (область (прямоугольное и эллиптическое выделение), лассо (свободное выделение), волшебная палочка (выделение связанной области) и др.);
- перемещать, дублировать, вращать выделенные области;
- редактировать фотографии с использованием различных средств художественного оформления;
- сохранять выделенные области для последующего использования;
- монтировать фотографии (создавать многослойные документы);
- раскрашивать чёрно-белые эскизы и фотографии;
- применять к тексту различные эффекты;
- выполнять тоновую коррекцию фотографий;
- выполнять цветовую коррекцию фотографий; ретушировать фотографии.
- 2.Создавать и редактировать анимированные изображения.

3.В векторных редакторах: Microsoft Office и СorlDraw:

- создавать, упорядочивать и редактировать объекты;
- формировать собственные цветовые оттенки в различных цветовых моделях;
- применять различные графические эффекты;
- закрашивать рисунки;
- работать с текстом.

## **Метапредметные**

- Умение самостоятельно определять цели своего обучения, ставить и формулировать для себя новые задачи в учебе и познавательной деятельности, развивать мотивы и интересы своей познавательной деятельности;
- умение самостоятельно планировать пути достижения целей, в том числе альтернативные, осознанно выбирать наиболее эффективные способы решения учебных и познавательных задач.

## **Личностные**

Самоопределение - сформированность внутренней позиции обучающегося;

 смыслоообразование - поиск и установление личностного смысла, учения обучающимися на основе устойчивой системы учебно-познавательных и социальных мотивов.

## **Ожидаемые результаты 2-й год обучения:**

## **Предметные**

*Будут знать:*

- требования, предъявляемые к конфигурации компьютера и программному обеспечению;
- понятие проекта, клипа, монтажа;
- основные принципы создания фильма;
- понятие анимация и масштабирование клипа;
- основные типы спецэффектов.

*Будут уметь:*

- пользоваться средствами монтажа клипа, звука;
- оцифровывать клип;
- настраивать эффекты;
- использование видеоэффектов в Windows Live.;
- создание мультфильма;
- создавать бегущие титры;
- экспортировать созданный фильм.

## **Метапредметные**

 Умение соотносить свои действия с планируемыми результатами, осуществлять контроль своей деятельности в процессе достижения результата, определять способы действий в рамках предложенных условий и требований, корректировать свои действия в соответствии с изменяющейся ситуацией;

 умение оценивать правильность выполнения учебной задачи, собственные возможности ее решения.

#### **Личностные**

• Морально этическая ориентация - знание основных моральных норм и ориентация;

 развитие этических чувств - стыда, вины, совести как регуляторов морального поведения.

## **2. Комплекс организационно-педагогических условий**

## *2.1. Организационно-педагогические условия реализации программы*

## **Условия реализации программы**

*Организационно* - *методическое обеспечение:*

Так как программа курса рассчитана на слушателей, не владеющих компьютером, основными принципами работы являются: доступность, системность, наглядность, непрерывность.

Обучение групповое с постепенным усложнением изучаемого материала.

Занятие, как правило, включает в себя теоретическую и практическую часть:

1. Теоретическая часть включает в себя изучение техники безопасности при работе с операционными системами, и объяснение нового материала.

2. Практическая часть включает в себя проверку усвоения ранее изученного материала и выполнение тестирования, самостоятельной работы для закрепления ранее полученных знаний и контрольные работы по каждому разделу курса.

Занятия имеют четкую организационную структуру:

1. Теоретическая часть: знакомство с техникой безопасности при работе на компьютере.

2. Проверочная работа: закрепление ранее полученных знаний с помощью теста.

3. Изучение нового материала: получение новых знаний с практической отработкой на компьютере.

4. Самостоятельная работа: закрепление полученных знаний.

5. Подведение итога занятия.

Для усвоения и закрепления нового материала применяются объяснительноиллюстративный, репродуктивный и деятельностный методы обучения.

 Во время трансляции новых знаний применяется объяснительно-иллюстративный метод, который позволяет создать начальную теоретическую базу. Руководитель сообщает готовую информацию разными средствами, а обучающиеся её воспринимают, осознают, фиксируют в памяти.

 Для закрепления умений и навыков, полученных во время изучения новой темы, используется репродуктивный метод.

 Для того, чтобы дети могли свободно пользоваться полученными знаниями в жизни, применяется деятельностный метод обучения, который позволяет на основе ранее полученных знаний выполнять различные творческие задания.

Для реализации настоящей программы используются основные *методы работы* развивающего обучения (проблемный, поисковый, творческий), дифференцированного обучения (уровневые, индивидуальные задания, вариативность основного модуля программы), игровые.

Используются разнообразные *формы проведения занятий:* беседа, демонстрация и иллюстрация (в том числе с использованием обучающих и демонстрационных компьютерных программ), объяснение, лекция, практическая работа на ПК, анализ ошибок и поиск путей их устранения, практическая работа, самостоятельная работа, экскурсия, творческие практические работы, познавательные, ролевые и деловые игры, творческий зачет, конкурсы, викторины.

Важной составляющей каждого занятия является самостоятельная работа детей. Тема определяется приобретаемыми навыками. Материал излагается следующим образом:

- Повторение основных понятий и методов для работы с ними.
- Ссылки на разделы учебного пособия, которые необходимо изучить перед выполнением заданий занятия.
- Основные приемы работы. Этот этап предполагает самостоятельное выполнение заданий для получения основных навыков работы; в каждом задании формулируется цель и излагается способ ее достижения.
- Упражнения для самостоятельного выполнения.
- Проекты для самостоятельного выполнения.
- Теоретическую и прикладную часть курса (на усмотрение) можно изучать параллельно, чтобы сразу же закреплять теоретические вопросы на практике. *Методика отслеживания результатов:*
- наблюдение за детьми в процессе работы;
- игры;
- тестирование;
- коллективные творческие работы;
- беседы с детьми и их родителями. *Материально-техническое обеспечение:*

Кабинет, оборудованный компьютерами, столами, стульями, общим освещением, классной доской.

*Материалы и инструменты:* таблицы, компакт-диски с обучающими и информационными программами по основным темам программы, учебные компьютерные программы и презентации.

*Перечень оборудования, необходимого для реализации программы:* - персональные компьютеры, программное обеспечение;

- центральный компьютер (сервер) с более высокими техническими характеристиками и содержащий на жестких дисках все изучаемое программное обеспечение;

- наборы съемных носителей информации: гибкие магнитные диски, оптические диски;

- локальная сеть;

- ремонтный набор;

- компакт-диски с обучающими и информационными программами по основным темам программы.

## *2.2. Формы аттестации/ контроля*

## Педагогический контроль

Текущий контроль: контроль посещаемости, проверка выполнения тестов, заданий.

Рубежный контроль: проведение соревнований, определение победителей – участников конкурсов.

Промежуточная аттестация и аттестация по завершению освоения ДООП обучающимися: промежуточная аттестация проводится в конце учебного года при переводе учащихся на второй год обучения (практическая работа - выполнение контрольной работы по техническому заданию педагога). Аттестация по завершению освоения ДООП проводится в конце года после прохождения всего курса обучения по программе (практическая работа выполнение контрольной работы по техническому заданию педагога).

## Критерии оценок:

1. *Низкий уровень обучения* – уровень не усвоения основных понятий – заниженный уровень самостоятельности и активности.

*2.3. Оценочные материалы*

2. *Средний уровень обучения* – уровень полного усвоения понятий (с незначительными недочетами) – уровень незначительной самостоятельности и активности.

3. *Высокий уровень обучения* – уровень полного усвоения понятий – высокий уровень самостоятельности и активности.

## *2.3. Образовательно - воспитательная работа*

## Индивидуальная работа с обучающимися:

 Индивидуальная работа с учащимися заключается в индивидуальном консультировании учащихся по сложным вопросам курса. Учащимся оказывается помощь в виде конкретных заданий с учетом их уровня знаний и умений; для определенных категорий обучающихся.

 Учитывая индивидуальные особенности детей: интересы и пожелания, тип нервной системы, проводится индивидуальная работа как с детьми более одаренными, так и детьми с пониженными творческими, конструкторскими способностями.

Работа по созданию и развитию детского коллектива объединения. Детское самоуправление.

С первых занятий в объединении вводится организация деятельности коллектива группы по решению общих планов, распределение обязанностей между обучающимися, выдвижение кандидатов в актив, анализ деятельности группы за отчетный период, самообслуживание по уборке рабочих мест и помещений, составляется график дежурства.

Производится распределение обязанностей среди детей по желанию: ответственный за сохранность компьютеров, за информацию о новостях науки и техники и т.д.

Проводится коллективное планирование работы объединения. Обсуждаются вопросы проведения мероприятий, конкурсного отбора участников и работ, критерии оценки работ, состава жюри, награждение победителей.

Профориентационная работа:

Профориентационная работа в объединении ведется по двум направлениям:

- знакомство младших школьников с различными профессиями в ходе занятий по различным разделам в виде бесед, конкурсов, викторин, экскурсий и т.д.

- знакомство обучающихся с работой различных объединений МБОУ ДО ЦДТТ (фотовидео дизайн, техническое моделирование, столярно-техническое моделирование и т.д.).

Социальное воспитание обучающихся:

- воспитывать чувство ответственности и значимости при проведении различных праздников: День пожилых людей, День матери, декада добра для детей Реабилитационного центра, для ветеранов войны и труда;

- воспитывать чувство гражданского долга при проведении мероприятий по оказанию гуманитарной помощи детям из малообеспеченных семей: «Помоги собрать ребенка в школу», «Подари праздник» и т.д.;

- воспитывать чувство патриотизма при проведении акций, мероприятий, посвященных Дню России, Дню Конституции, Родному краю, Дню Победы и т.д.

На занятиях в заданиях на изучение прикладного программного обеспечения, поиска в Интернете использовать информацию, воспитывающую патриотизм, гражданственность, уважение к правам, свободам и обязанностям человека.

Совместная работа с родителями обучающихся объединения:

- проведение дней открытых дверей МБОУ ДО ЦДТТ. Знакомство с объединением, условиями и режимом работы, правилами внутреннего распорядка;

- привлечение родителей к участию в создании совместных творческих проектов;

- проведение дней объединения, организация выставок детского творчества;

- проведение индивидуальных бесед и консультаций с родителями;

- проведение родительских собраний по темам формирования антикоррупционного и антитеррористического мировоззрения обучающихся.

Просветительская и досуговая работа:

 Проведение работы по укреплению нравственного и духовного здоровья, по повышению уровня воспитанности обучающихся. С этой целью с обучающимися организуются беседы на занятиях и мероприятиях объединения в течение всего учебного года по следующим темам: о культуре поведения, о доброте, о любви (к человеку, стране, родному краю, природе).

Реализация просветительской и досуговой работы с использованием мультимедиа отражает как фундаментальные основы культурной деятельности, так и ее содержательные, а также технологические характеристики, позволяющие разрабатывать и реализовывать культурно-просветительские программы для различных социальных групп с использованием возможностей современных информационных и мультимедиа технологий.

Таким образом, использование мультимедиа технологий в просветительской работе благотворным образом влияет на просвещение обучающихся.

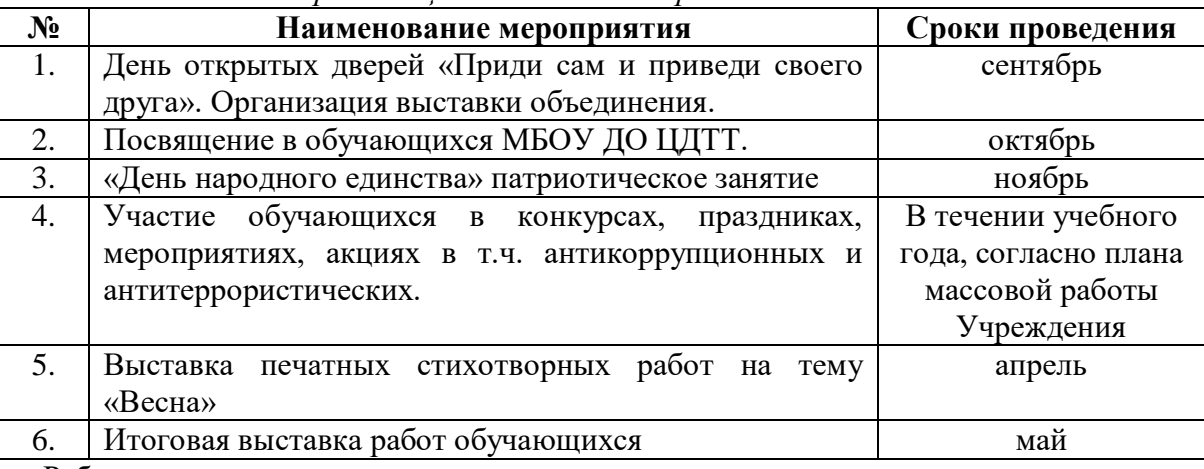

*Организационно - массовая работа в объединении*

Работа в каникулярное время

 Работа в осенние, зимние, весенние и летние каникулы проводится согласно тематическому плану объединения и плану организационно- массовой работы МБОУ ДО ЦДТТ.

Профилактическая работа (антитеррор, ЧС)

Профилактическая работа по предупреждению чрезвычайных ситуаций и по обеспечению антитеррористической защищенности (объектовые тренировки, беседы, инструктажи т.д.):

- Обучение обучающихся умению действовать при террористической угрозе и чрезвычайной ситуации.

- Выработка у обучающихся навыков и способности самостоятельно ориентироваться в чрезвычайных ситуациях природного и техногенного характера.

- Обучение учащихся правилам и поведения при террористической угрозе.

- Обучение правилам оказания первой помощи пострадавшим.

- Обучение приемам и способам спасения и эвакуации людей.

## *2.5. Список литературы*

## *Используемая литература*

- 1. Александр Глебко «Компьютер сводит с ума».<http://www.medmedia.ru/printarticle.html>
- 2. А.В. Овчаров «Информатизация образования как закономерный процесс в развитии педагогических технологий».

<http://aeli.altai.ru/nauka/sbomiky2000/ovcharov2.html>

3. Учебник (руководство) по html скачан с сайта [www.instructing.ru](http://www.instructing.ru/)

4. Электронный мультимедийный учебник по созданию презентации в PowerPoint скачан с сайта [www.instructing.ru](http://www.instructing.ru/)

# **Рекомендуемая литература**

- 1. Компьютер это просто [http://www.teryra.com/](http://www.google.com/url?q=http%3A%2F%2Fwww.teryra.com%2F&sa=D&sntz=1&usg=AFQjCNEkVO-gkVbIIFT1-upPIcuhKGENAA)
- 2. Начинающим пользователям [http://www.microsoft.com/rus/citizenship/tvoy-kurs/free.aspx](http://www.google.com/url?q=http%3A%2F%2Fwww.microsoft.com%2Frus%2Fcitizenship%2Ftvoy-kurs%2Ffree.aspx&sa=D&sntz=1&usg=AFQjCNGyIQkUiuTpluW_LB0zUx5cB4PjUw)
- 3. Правила компьютерного набора текста [http://comp-science.narod.ru/pr\\_nab.htm](http://www.google.com/url?q=http%3A%2F%2Fcomp-science.narod.ru%2Fpr_nab.htm&sa=D&sntz=1&usg=AFQjCNH8r0PgU9b5q4OeYQi1R9zqMRPw2g)
- 4. ИКТ в обучении [http://sggu-cito-ikt.blogspot.ru/2012/04/teaching-video-microsoft](http://sggu-cito-ikt.blogspot.ru/2012/04/teaching-video-microsoft-powerpoint.html)[powerpoint.html](http://sggu-cito-ikt.blogspot.ru/2012/04/teaching-video-microsoft-powerpoint.html)
- 5. Компьютерная грамотность для начинающих от А до Я [http://www.computerhom.ru/ustroistvo\\_pk/pk\\_1.htm](http://www.google.com/url?q=http%3A%2F%2Fwww.computerhom.ru%2Fustroistvo_pk%2Fpk_1.htm&sa=D&sntz=1&usg=AFQjCNGnRLeKLym0uRgVyBby0-zlCJCMiA)
- 6. Компьютерные курсы on-line [http://www.neumeka.ru/](http://www.google.com/url?q=http%3A%2F%2Fwww.neumeka.ru%2F&sa=D&sntz=1&usg=AFQjCNGLH6t7dd4-yLL4EPzbjDFcAtVong)
- 7. Тайц А. М. ТайцАА. CorelDRAW 11. —СПб.: БХВ-Петербург, 2003
- 8. Гарматин А. «Популярный самоучитель работы на персональном компьютере», 608 с., Ростов: Владис 2004
- 9. Домин Н.А. «Интернет с нуля! Книга + Видеокурс:-Учебное пособ.-М.: Лудшие книги 2003-352с.:ил.
- 10. Донцов Д. [«150 лучших программ для работы в Интернете \(+ CD\)»](http://www.janus.lv/rus/katalog/?cat=134&doc=197544), 273 с., Питер 2007
- 11. Комолова Н. [«HTML. Самоучитель»](http://www.janus.lv/rus/katalog/?cat=134&doc=348239), 272 с., Питер 2008
- 12. Спира И., [«Компьютер. Учиться никогда не поздно»](http://www.janus.lv/rus/katalog/?cat=134&doc=158293), 208 с, Питер, 2007
- 13. Экслер А. Б., [«Самоучитель работы в Интернете»](http://www.janus.lv/rus/katalog/?cat=134&doc=303151), 608 с., НТ Пресс, 2007

# **Интернет-ресурсы**

- [www.klyaksa.net](http://www.klyaksa.net/)
- [www.metod-kopilka.ru](http://www.metod-kopilka.ru/)
- [www.pedsovet.org](http://www.pedsovet.org/)
- [www.uroki.net](http://www.uroki.net/)
- [www.intel.ru](http://www.intel.ru/)